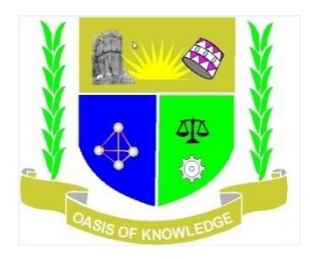

# **JARAMOGI OGINGA ODINGA UNIVERSITY OF SCIENCE AND TECHNOLOGY**

## **SCHOOL OF INFORMATICS AND INNOVATIVE SYSTEMS**

## **DEPARTMENT OF COMPUTER SCIENCE & SOFTWARE ENGINEERING**

## **UNIVERSITY EXAMINATION FOR THE DIPLOMA IN COMMUNITY HEALTH**

## **1 ST YEAR 1ST SEMESTER 2015/2016 ACADEMIC YEAR**

#### **KISUMU LC**

### **COURSE CODE: SCS 2111**

### **COURSE TITLE: INTRODUCTION TO COMPUTER APPLICATIONS**

**EXAM VENUE: STREAM:** 

**DATE: EXAM SESSION:**

**TIME:**

### **INSTRUCTIONS**

- **1. Answer Question 1 (Compulsory) and ANY other TWO questions**
- **2. Candidates are advised not to write on the question paper**
- **3. Candidates must hand in their answer booklets to the invigilator while in the examination room**

# **QUESTION ONE**

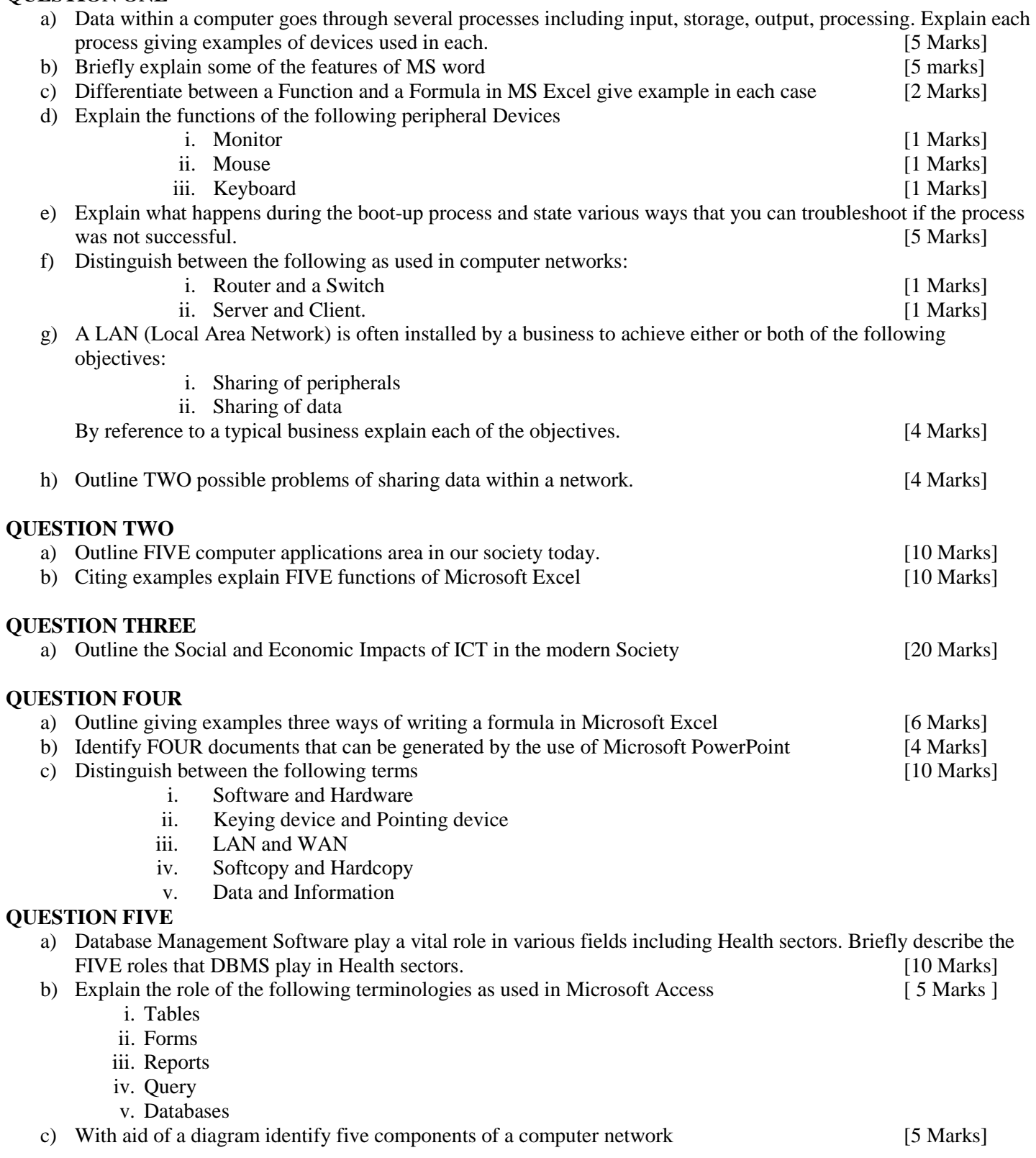